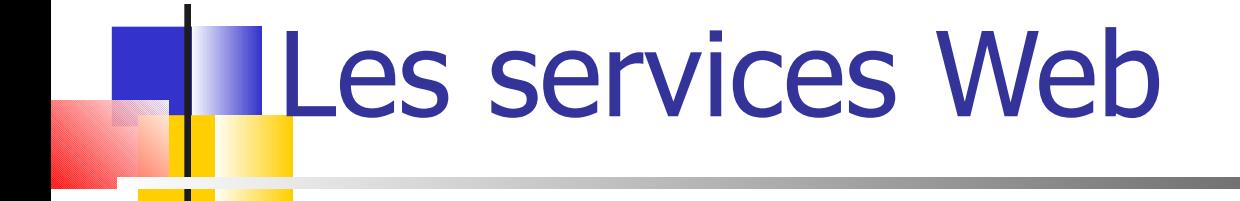

## WSDL : Web Services Description Language

## Éléments d'une description de service

Une description de service définit :

- □ Quelles sont les opérations disponibles, leurs entrées, leur sorties, leur types
- □ Comment y accéder : adresse(s), protocole(s) utilisé(s),...
- □ Quel est le format des échanges : les messages (requête /réponse)
- **-Une description de service** 
	- ne décrit pas de façon sémantique ce que fait un service
	- □ Modélise/structure les informations définies ci-avant dans un ou plusieurs documents WSDL

## Document WSDL

#### **Un document WSDL**

- $\Box$  est un document XML
- □ fournit une description technique du service (en opposition à une description commerciale)

#### **-Un document WSDL est utile pour**

- □ générer une souche et/ou un squelette
- □ Enregistrer & découvrir le service.

Structure d'un document WSDL – description abstraite versus concrète

Un document WSDL se structure en **2 parties** :

- □ Une description concrète (grosso modo, un protocole d'accès et une URI à partir de laquelle on peut accéder aux méthodes)
- □ Une description abstraite (nom de la méthode, paramètres d'entrée, de sortie, structure des messages)

Avantages d'une structuration en 2 parties :

- ➔ la description abstraite peut être réutilisée facilement
- ➔ La description abstraite peut être mutualisée entre plusieurs services et reste réutilisable même si le service est redéployé sur un (ou plusieurs) autre hôtes

## Structure d'un document WSDL – description abstraite versus concrète Le document XML contient 7 éléments :

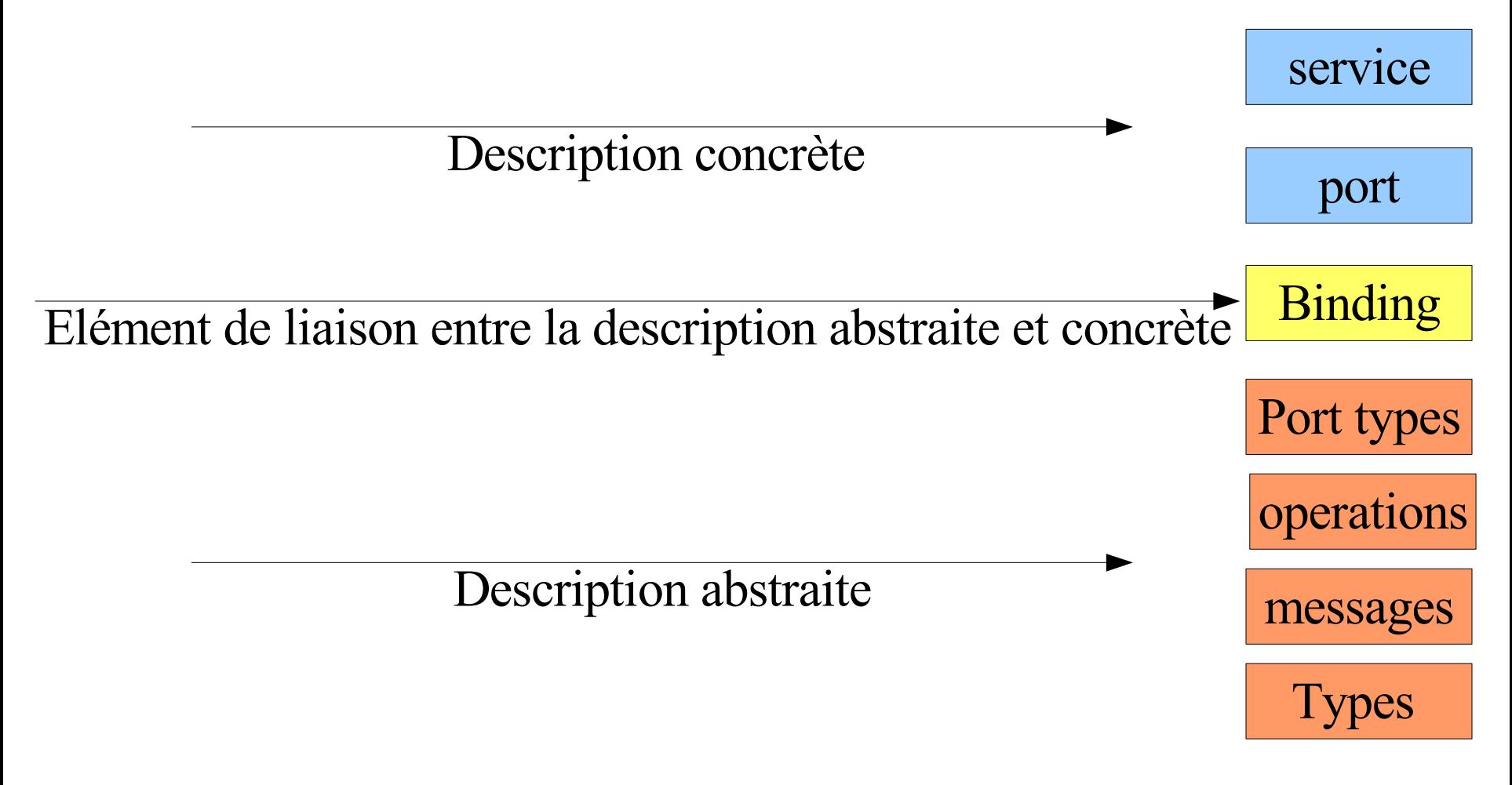

#### service

## Structure d'un document WSDL

## Service et Port

port

- Un service peut résulter de la **composition** de plusieurs services
	- ➔ Une description WSDL peut inclure/faire référence à plusieurs documents WSDL (d'où l'intérêt d'XML)
- Plusieurs protocoles (HTTP, SMTP, ...) peuvent être utilisés pour accéder à une méthode du service
	- ➔ Description des protocoles et des messages indépendante de la description des opérations

## Structure d'un document WSDL Service et Port

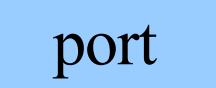

#### Un **service** peut être **distribué**, c-à-d accessible à partir de plusieurs hôtes

- □ Il faut pouvoir définir plusieurs points d'accès
- □ Approche : les opérations peuvent être regroupées par par point d'accès
- ➔ Un **service** est vue comme un ensemble de point d'entrée
- ➔Un **port**
	- ➔ correspond à un hôte mettant à disposition des opérations
	- ➔ est identifié par une URI et est accessible par un protocole

service

## Port : point d'accès du service

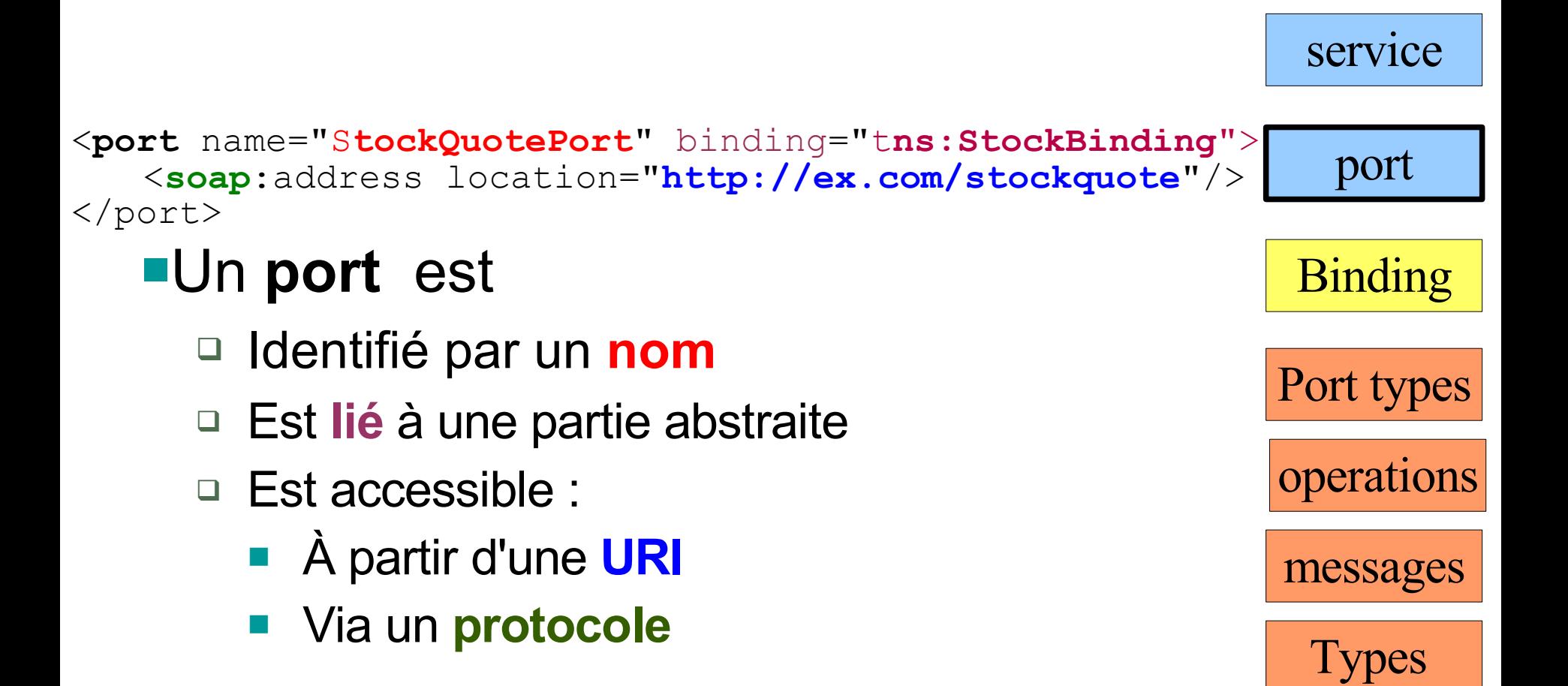

#### Service : regroupe un ensemble de ports

```
<service name="StockQuoteService">
    <documentation>My StockQuote Service</documentation>
    <port name="StockQuotePort" binding="tns:StockBinding">
        <soap:address location="http://example.com/stockquote"/>
    </port>
    <port name="StockPort" binding="tns:StockBinding">
        <soap:address location="http://example.com/stock"/>
    </port>
\langle/service>
```
#### Un **service** est

- Est identifié par un **nom**
- Regroupe un ensemble de **port** (points d'accès)

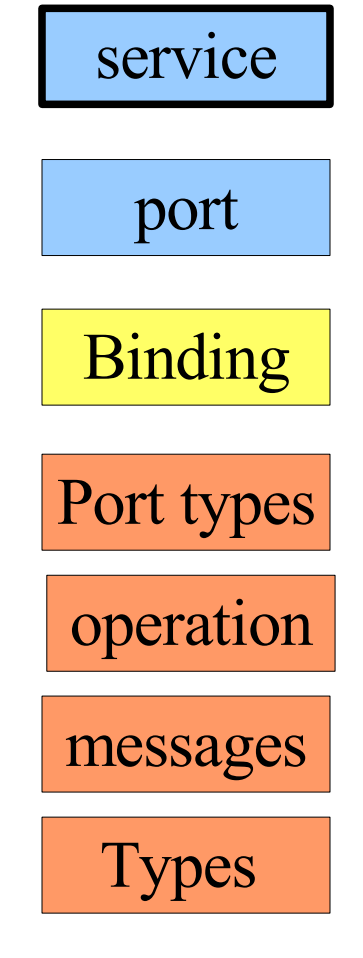

## Types : définition des types à transmettres

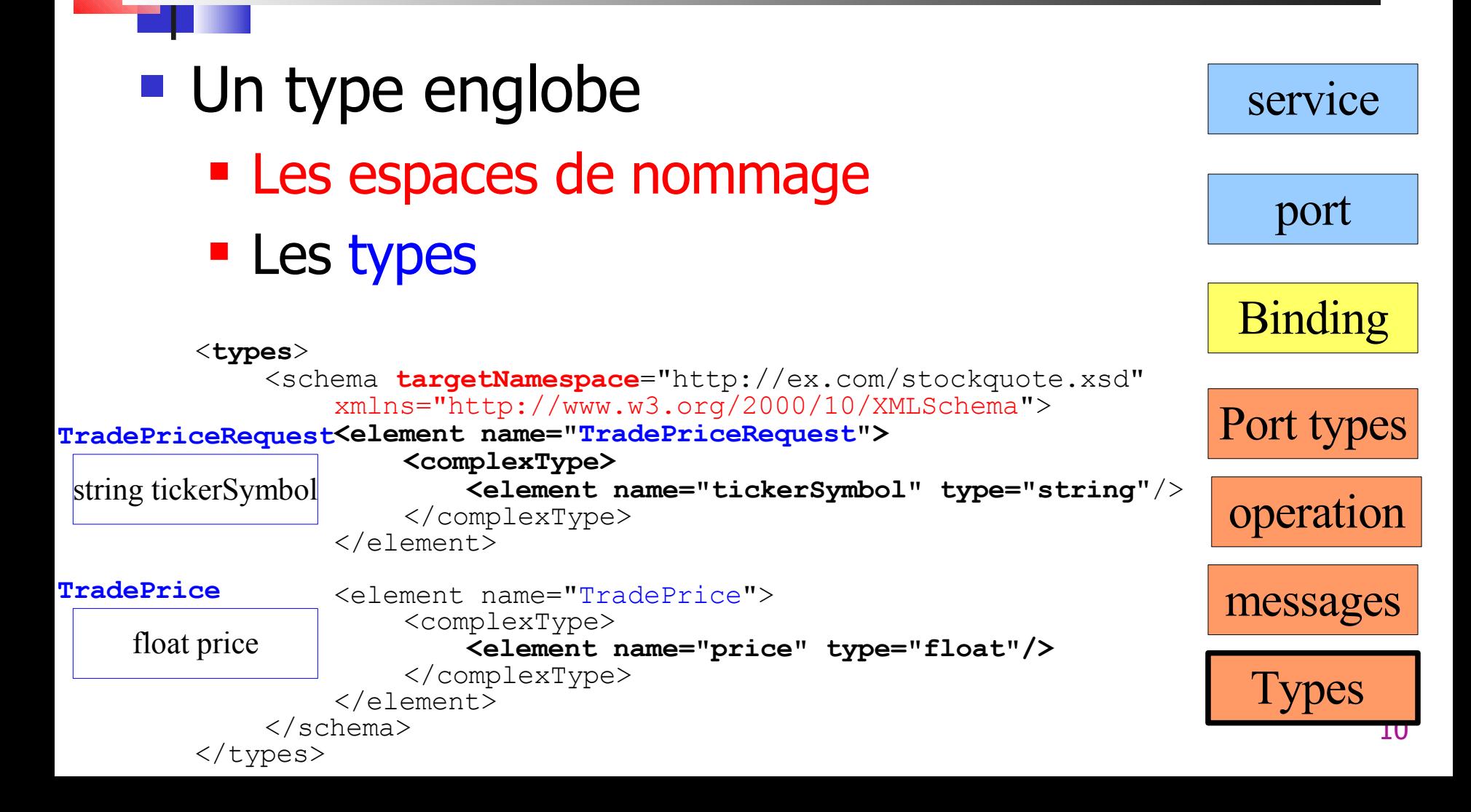

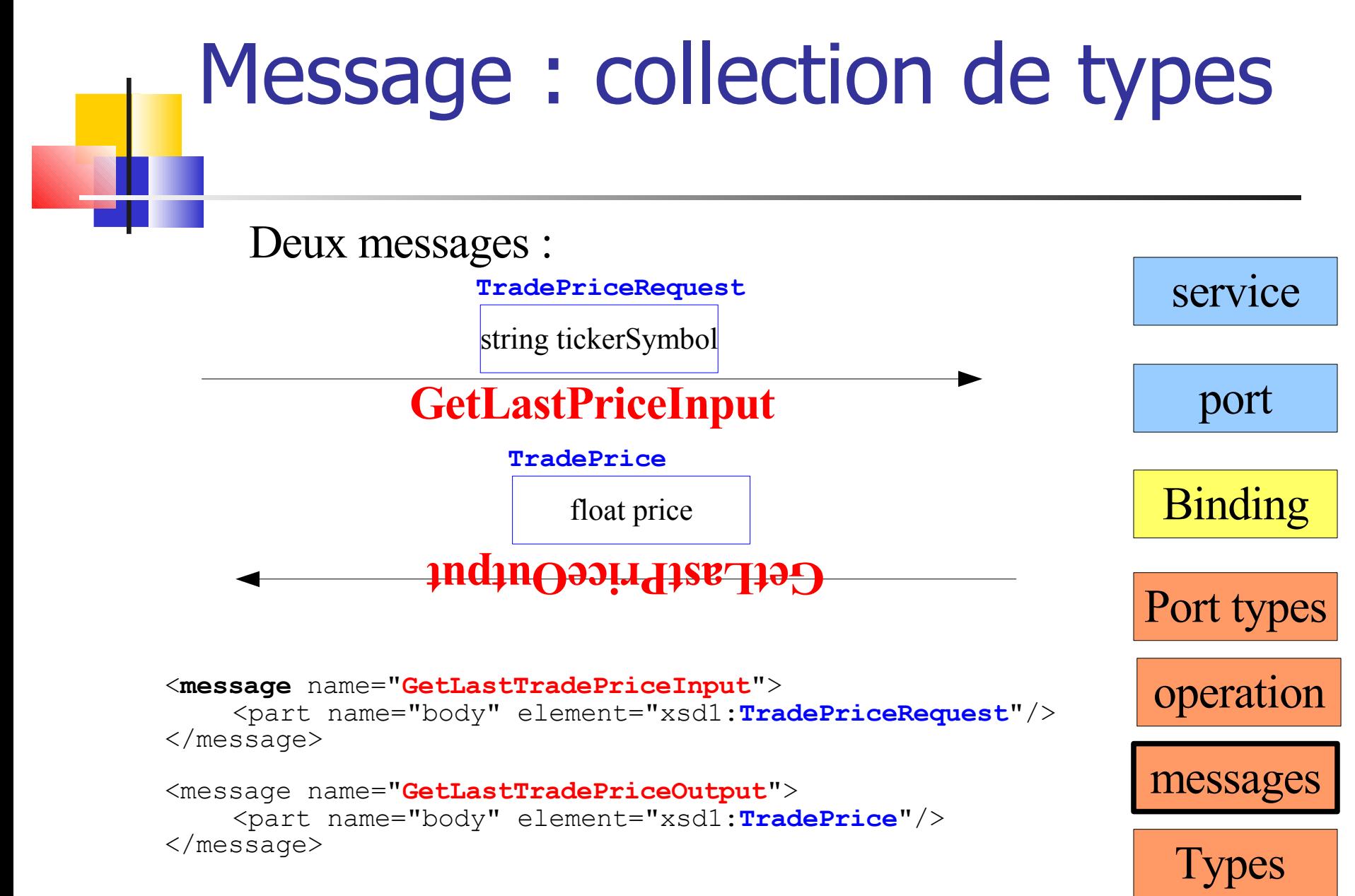

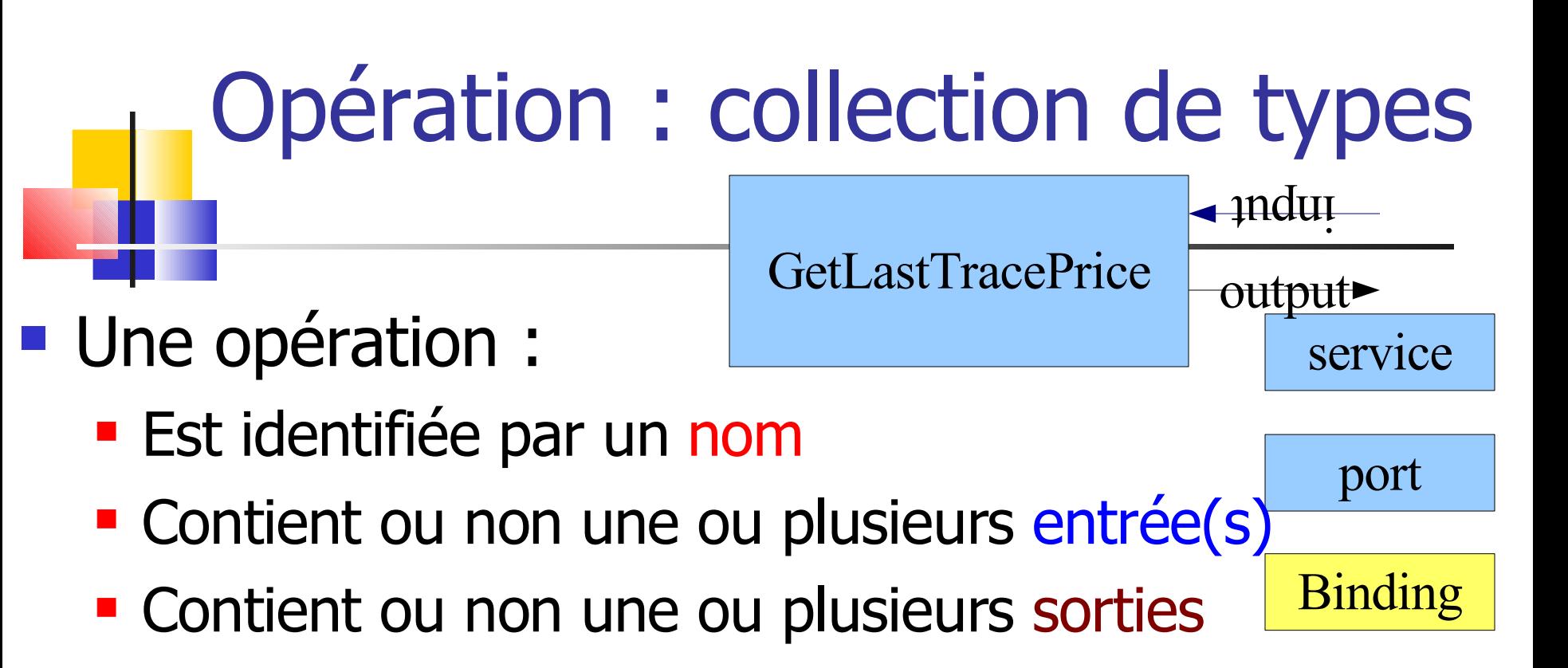

```
operation
                                                                    messages
                                                                      Types
<operation name="GetLastTradePrice">
<soap:operation soapAction="http://ex.com/GetLastTradePrice"/>
    <input>
        <soap:body use="literal"/>
    </input>
    <output>
        <soap:body use="literal"/>
    </output>
</operation>
```
Port types

# **Opération**

## 4 types d'opérations :

- One way : réception requête, pas d'envoi de réponse
- Requête-réponse : réception requête, envoie d'un réponse
- Solicite une réponse : envoie d'une requête en vue d'une réponse
- **Notification : envoie d'un message sans** attendre la réponse

PortType : collection d'opérations

### Un PortType (sorte d'interface):

- **Est identifiée par un nom**
- Contient une collection d'opération(s)

```
<portType name="StockQuotePortType">
 <operation name="setTradePrice">
  <input name="newTradePrice" message="newTradeValue"/>
 </operation>
<operation name="GetLastTradePrice">
        <input 
message="tns:GetLastTradePriceInput"/>
        <output 
message="tns:GetLastTradePriceOutput"/>
    </operation>
\langleportType >
```
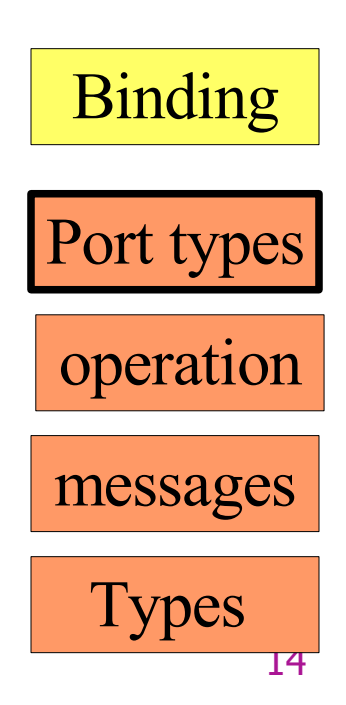

## Binding : liaison

**Binding:** 

- **Est identifiée par un nom**
- **Associe un type de port à un protocole** particulier

```
<binding name="StockQuoteSoapBinding"
    type="tns:StockQuotePortType">
    <soap:binding style="document"
        transport="http://schemas.xmlsoap.org/soap/http"/>
    <operation name="GetLastTradePrice">
    <soap:operation soapAction=
"http://ex.com/GetLastTradePrice"/>
        <input>
             <soap:body use="literal"/>
        </input>
        <output>
             <soap:body use="literal"/>
        </output>
    </operation>
</binding>
```
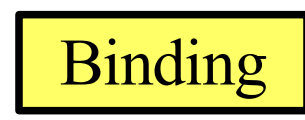

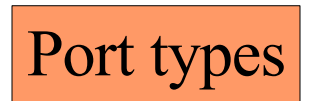

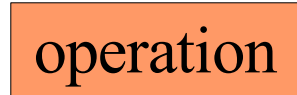

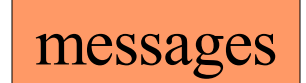

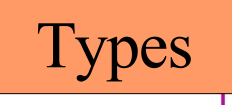